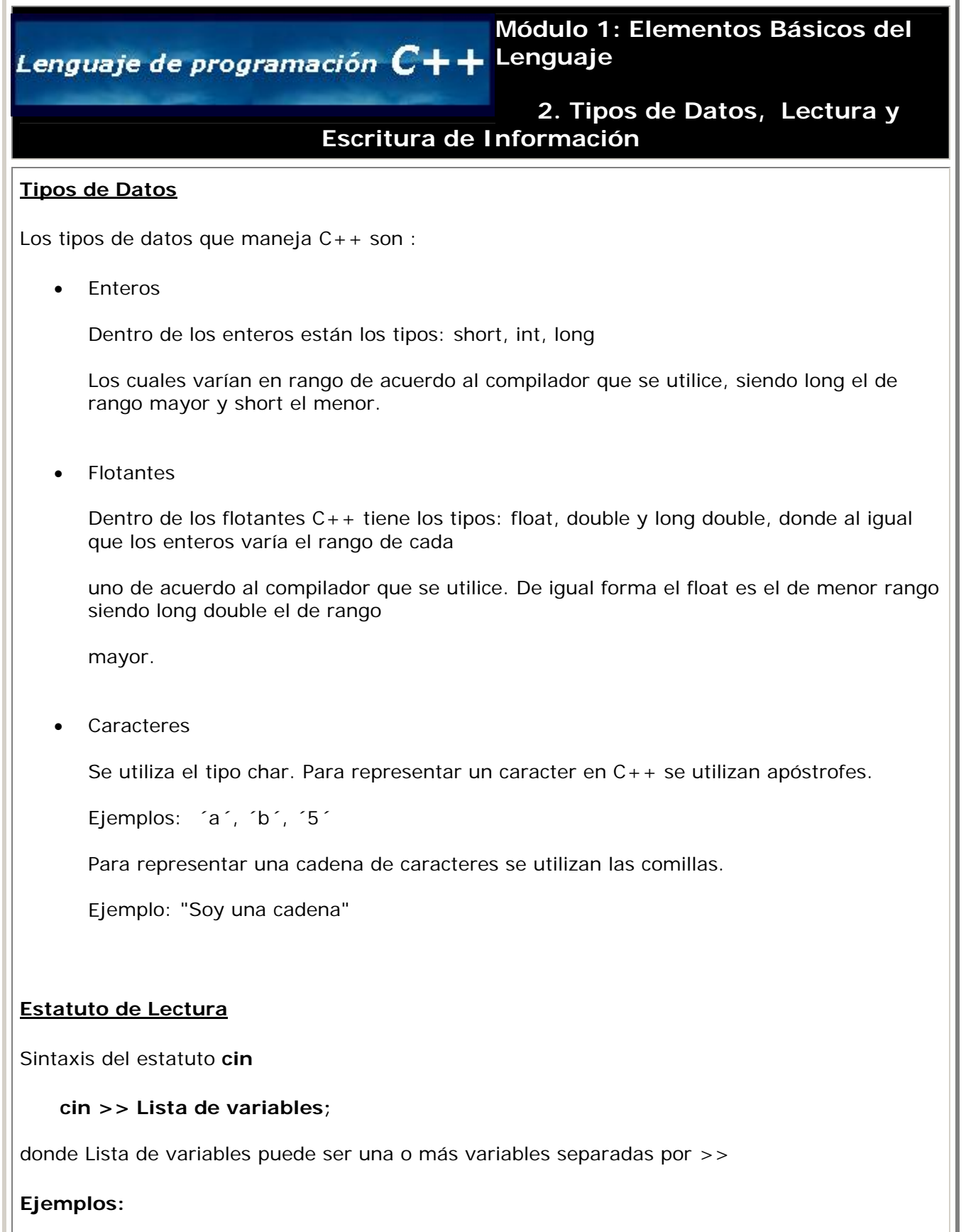

cin >> a >> b; // estamos esperando la entrada de dos valores del tipo definido en la

declaración de a, y b

cin >> num; // estamos esperando la entrada de un solo valor

### **Estatuto de Escritura**

Sintaxis del estatuto **cout**

**cout << Lista;**

donde Lista puede ser variables, valores constantes o expresiones separadas por <<

### **Ejemplos:**

```
 cout << "Dame el numero "; // estamos desplegando el mensaje en pantalla
```

```
variable resul
```
cout << "El resultado es " << resul; // estamos desplegando el letrero y el valor de la

*Recordemos que para poder utilizar el estatuto cin y cout se requiere la directiva:* 

#### **#include <iostream.h>**

Existen caracteres especiales que pueden ser usados con el cout dentro de comillas. Entre ellos están:

- \n realiza un cambio de línea equivalente a usar endl
- \t tabulador
- \ a sonido de la campana
- \ " comilla doble
- \ ' comilla simple

```
Ejemplos:
```
cout << "Nombre " << "\t" ; // despliega el mensaje Nombre, realiza un Tab // ahí quedará el cursor

```
cout << "El resultado es " << resul << endl; //Despliega el letrero, el valor de la
variable resul y
```
//brinca a la siguiente línea donde quedará el

cursor

#### **Operador de Asignación**

Sintaxis:

Variable = valor;

donde valor puede ser una constante, una variable o una expresión.

En C++ es válido usar el siguiente operador de asignación

 $a = b = 7$ ;

el cual se evalúa de izquierda a derecha.

### **Ejemplos de Programas**

A continuación tendrás algunos ejemplos de programas en C++:

# **Ejemplo I**

#include <iostream.h> /\* Declaración de variables globales \*/ double largo, ancho; // declaramos las variables como dobles

```
 int main() 
\left\{\begin{array}{c} \end{array}\right\} cout << "Dame el largo "<< endl; 
    cin >> largo; 
    cout << "Dame el ancho " << endl; 
    cin >> ancho; 
    cout << "El area es" << largo * ancho; // área de un rectángulo 
    return 0; 
 }
```
# **Ejemplo II**

#include <iostream.h> /\* Declaración de variables globales \*/ double centimetro; int pulgada; int main()  $\{$  cout << "Dame las pulgadas "<< endl; cin >> pulgada; centimetro = pulgada \* 2.54; cout << pulgada <<" pulgadas corresponden a " << centimetro <<" centimetros"<< endl;

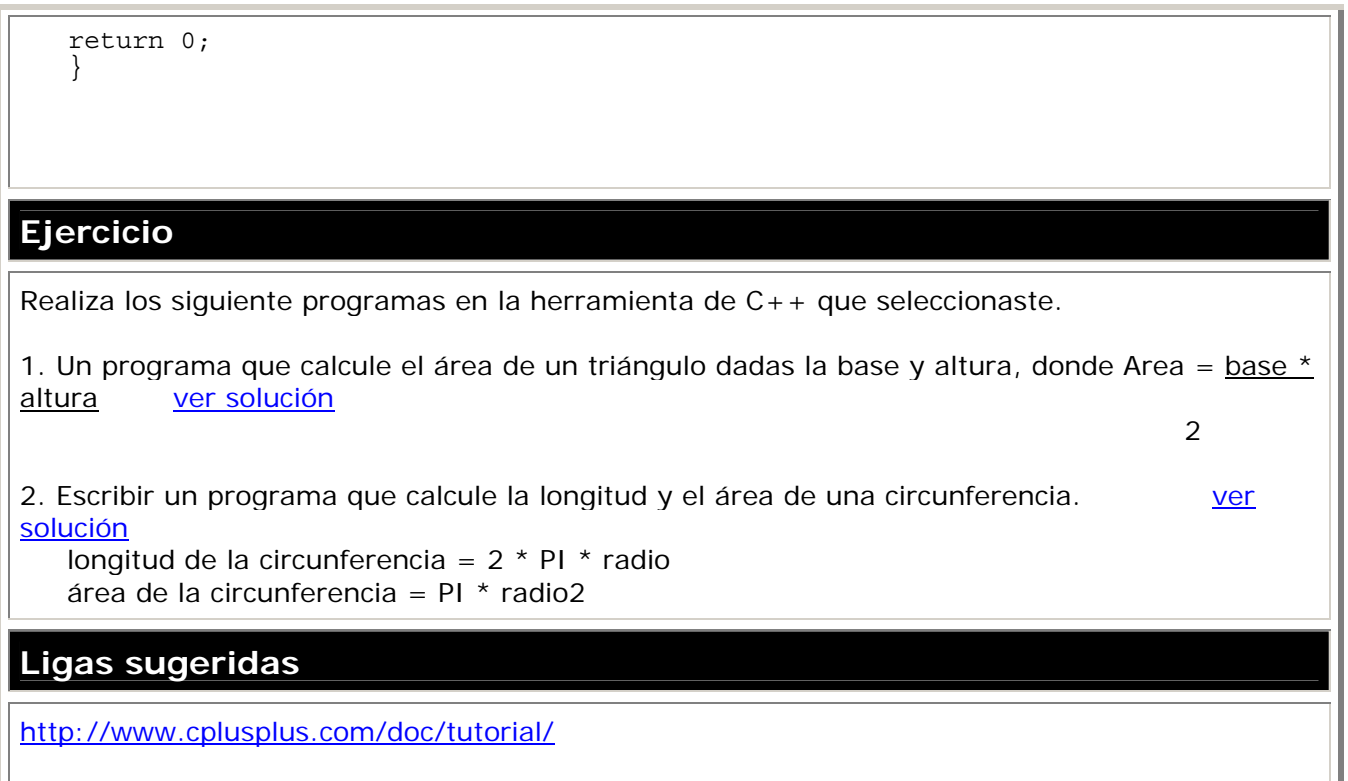

[http://www.cs.wustl.edu/~schmidt/C++/](http://www.cs.wustl.edu/%7Eschmidt/C++/)